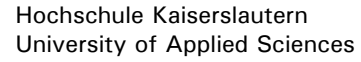

## M9 Konstruktion+Technik 1+2 **Studiengang Architektur**

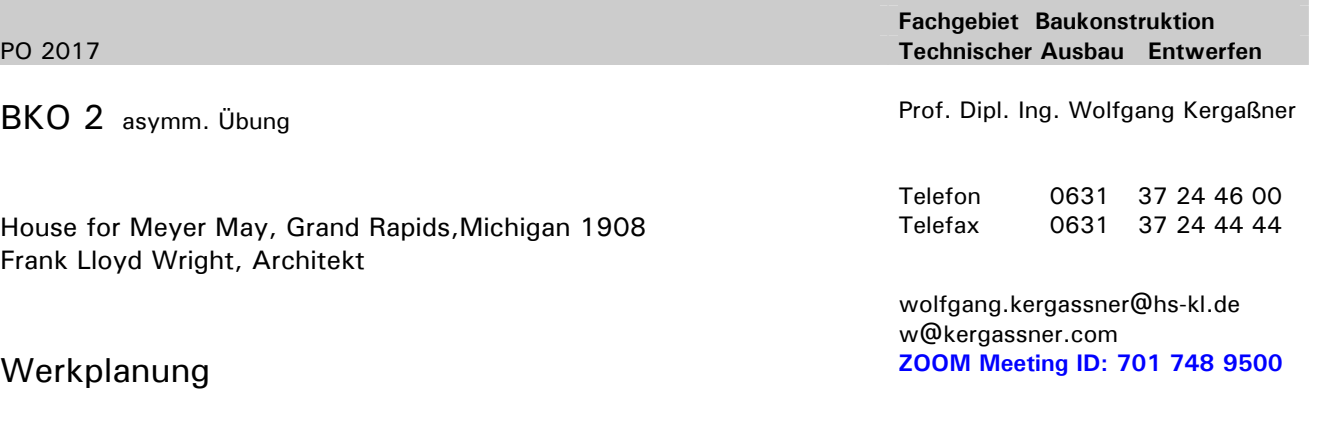

**67659 Kaiserslautern Hochschule Kaiserslautern Fachbereich Bauen + Gestalten Schoenstraße 6**

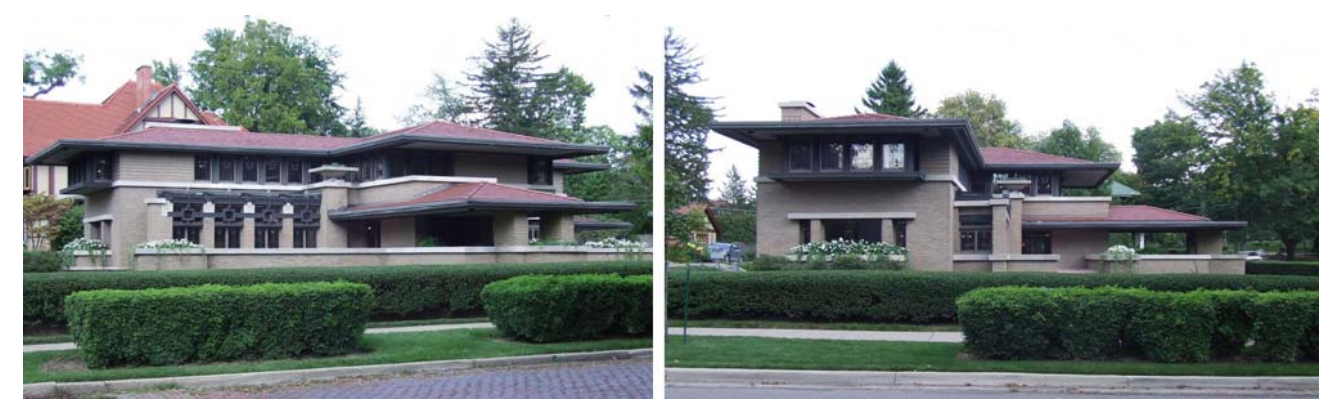

Fotos: Internet

Recherchieren Sie das Werk des Architekten Frank Lloyd Wright und erstellen Sie einen Werkplansatz im Maßstab 1:50.

Bei der Vermassung und bei der Annahme der Wandstärken orientieren Sie sich an den Mauerwerksmaßen.

Interpolieren Sie die Raumgrößen unter authentischen Annahmen so gut es geht.

## **geforderte Leistungen - präzise Tuschezeichnungen in Anlehnung an die DIN 1356-1**

## **1. alle Grundrisse inkl. Sparrenplan** (kompletter Dachstuhl)

**M.: 1:50** 

mit eindeutiger Darstellung der geschnittenen Bauteile (dicker Vollstrich, Strichstärke 0,5mm).

Bauteile, die nur in der Ansicht zu erkennen sind, werden mit einem dünnen Vollstrich, Strichstärke 0,25mm dargestellt.

Bauteile, die über oder unter der Schnittebene liegen, werden mit einer dünnen, gestrichelten bzw. gepunkteten Linie gezeichnet.

Die Sanitärobjekte inkl. Küchenzeile sind in reduzierter Form (als Platzhalter) einzuarbeiten, damit ein Bezug zur technischen Ausbauplanung möglich ist.

Die Wandstärke für massive Außenwände wird mit 36,5cm festgelegt. Tragende und aussteifende Innenwände werden mit einer Wandstärke von 24cm festgelegt.

Nichttragende Innenwände werden mit einer Wandstärke von 11,5cm festgelegt.

Die Zeichnungen (Baupläne) werden normengerecht vermaßt: In der **1. Maßkette** werden die **Wandstärken und lichten Innenraummaße** angegeben. In der **2. Maßkette** werden die **Mauerpfeiler** (Wandflächen), **Öffnungen** (Türen und Fenster), **Gebäudevor- und Rücksprünge** vermaßt. In der **3. Maßkette** werden große **zusammenhängende Gebäudeteile** bzw. das **Gesamtmaß** angegeben. In der **4. Maßkette** können, falls es sinnvoll ist **Achsmaße** (Bsp. Tragstruktur Holzbau) angelegt werden. Es ist darauf zu achten, dass die Maßketten zueinander in Bezug gesetzt werden. **2. Querschnitt inkl. Schnittansicht / Längsschnitt inkl. Schnittansicht**  mit eindeutiger Darstellung der geschnittenen Bauteile, der Ansichtsbauteile, etc. Die Zeichnungen (Baupläne) werden normengerecht (DIN 1356-1) vermaßt. Annahmen für Deckenstärken bei Massivdecken in Abhängigkeit der Spannweite 20 – 25cm, ansonsten werden Holzbalkendecken inkl. Balkenlage konstruiert. Bodenaufbau bei massiven Geschossdecken 12cm, bei der Bodenplatte 8cm zzgl. 12cm Wärmedämmung; ggf. als lastabtragende Dämmung unter der Bodenplatte. **M.: 1:50 3. ein zusätzlicher Gebäudeschnitt**  mit freier Wahl der Schnittführung, um zusätzliche räumliche Probleme konstruktiv zu lösen. **M.: 1:50 4. zwei Gebäudeansichten** inkl. sinnvoller Vermassung der **Werkplanansichten M.: 1:50 5. Leistungsteil TAB 1+TAB 2 - asymm. Übung**Nicht bestandenes Teilmodul TAB 1+TAB 2 – Wiederholung als asymm. Übung - Zeichnen Sie den Grundriss des Sanitärbereichs und drei repräsentative Schnitte (z.B.: WC- Integration der TGA- Systeme, Waschtischsituation (Schnitt, Grundriss WT, inkl. Armatur, Spiegel, Beleuchtung, …) sowie eine Wandansicht. - Arbeiten Sie alle Belange des technischen Ausbaus ein. Die nichttragenden Vorwandschalen werden im Massivbau erstellt. **-** Ermitteln Sie die erforderlichen Nennweiten der Entwässerungsanlagen und dokumentieren Sie die Berechnung auf dem Plan !!! - Tragen Sie die Entwässerungsanlagen inkl. Gefälle- und Dimensionsangaben in die Grundriss- und Schnittzeichnungen ein.

## **Die Abgabe der asymmetrischen Übung – BKO 2 erfolgt am Dienstag, den 30.07.2024, bis 9:00Uhr digital als pdf-Datei im Abgabeordner**

gez. Prof. W. Kergaßner